Programming Staff Note 50 Supercedes PSN 53 of Sept. 24, 1965

TO: F, J. Corbato

FROM: Judy Spall

DATE: Oct. 27, 1965

SUBJ: Proposed changes to LOGIN and LOGOUT

The following is a proposal for changes to the communds LOGIN and LOGOUT. It has been found that the current scheme of time accounting causes the commands to take an excessive amount of machine time. In addition, since the accounting information is all kept in one place, there ie a problea of security. The time and security problem· could be reduced considerably if the accounting infotmation for each user were kept in the file directory of each user. This file could be author protected by one administrator at each installation. The commands as they currently exist, are coded in FAP and are very difficult to modify. The commands, therefore, should be rewritten in MAD.

For historical reasons the accounting file in eaoh users file directory will be a card tmage file, that is, 14 words/line, but it should be noted that ideally the file would be line-marked.

The proposed format of each user's file TIME ACGUNT, which is write-only, protected and private to one administrator, is as follows:

line 1:

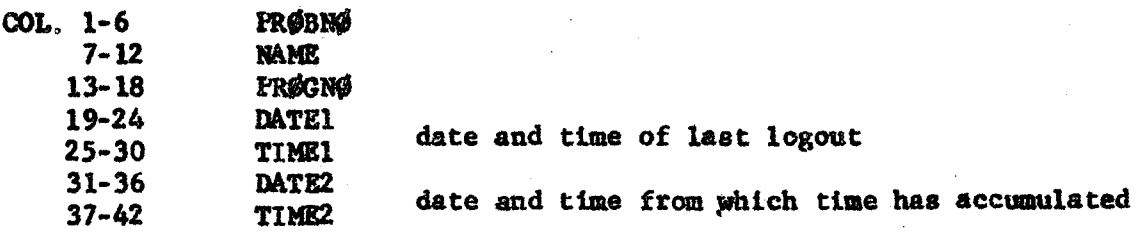

line 2

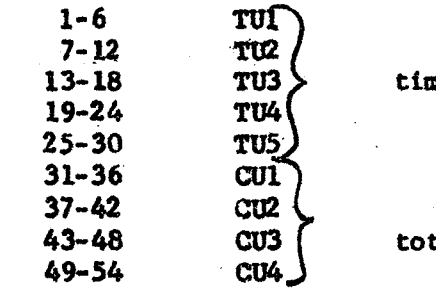

the used for each shift in minutes

tal console time for each shift in minutes

In all succeeding lines all variables must be separated by at least one blank.

line 3 **RQDR** User's current quota on drum<br> $\alpha$   $\alpha$   $\alpha$   $\alpha$   $\alpha$   $\alpha$ RQDS<br>RQTS w " " " disk"<br>" " " " " " tane tape TA1 ~Js TA3 current time resources for each shift TA4 TA5

## line 4

Same as line 3 except that it is the maximum allotment available after the use of EXTEND and DPØSIT

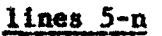

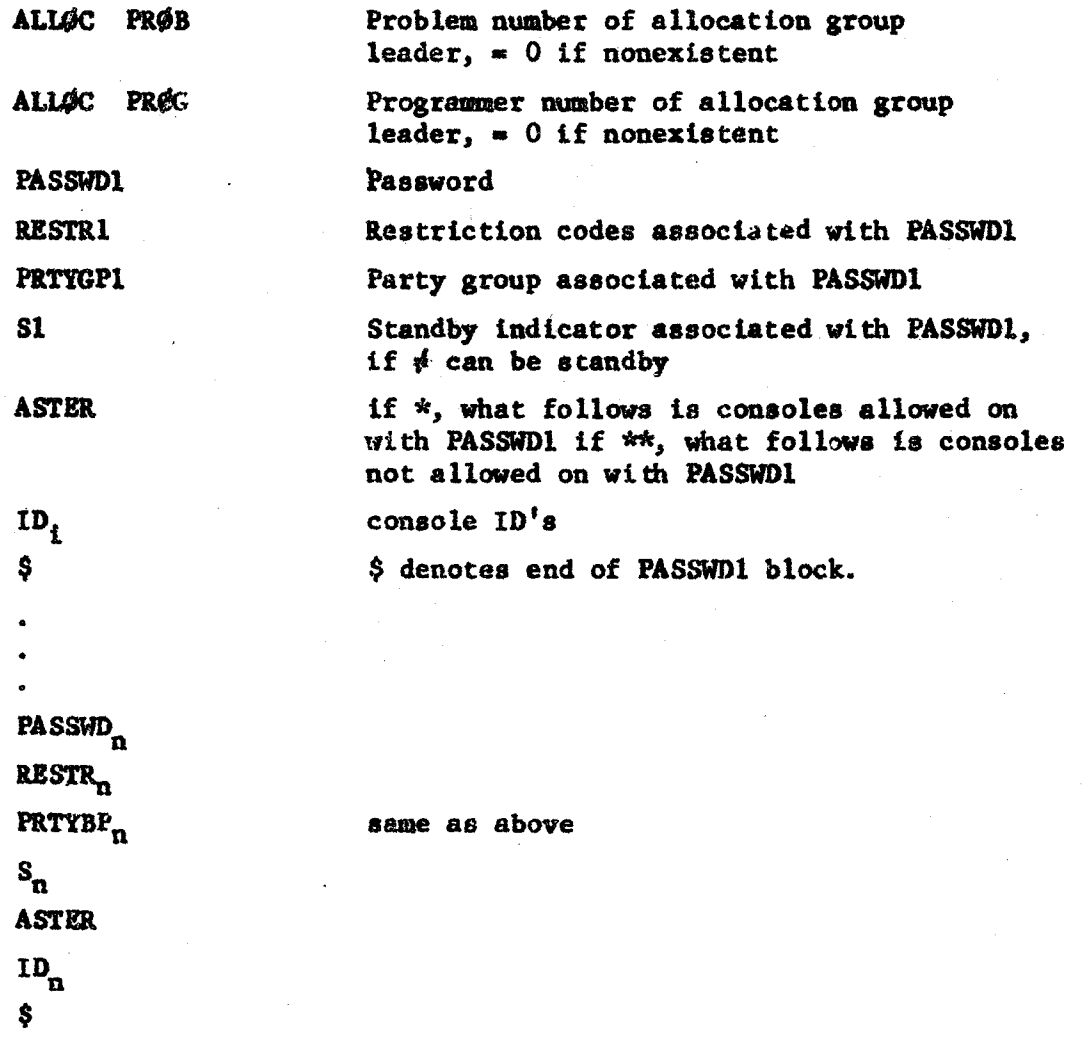

The following is a list of the minimum changes which must be made in order to implement the previously described time accounting scheme.

1. Completely rewrite the MFD with PRØBNØ NAME and reset the disk storage so that the disk files are associated with the proper ~~ NAME combination. This change will mean that PROGNO will no longer be used. All programmer uses of PROGNO must be modified. Such changes would be links and attaches, for example. Note that each PRØBNØ and NAME must now be unique.

2. Completely rewrite the commands LOGIN and LOGOUT in MAD where the commands operate as they currently do except for the following:

a) They read the user's file TIME ACGUNT for their time accounting information.

b) The console time for each shift will be maintained. If a  $\cdot$  user attempts to LOGIN when his console time for a given shift is greater than  $FACT(I)$  times his time left, he will not be allowed to LOGIN. FACT{!) will be a four word array in common. It will be the factor to be used for time shifts 1-4.

c) A particular user may have more than one password with a particular set of restriction codes, party group, etc. associated with it. LOGIN will have to check accordingly.

d) A core must be changed and therefore implies a new version of CTSS. The array LMULT is no longer used by CTSS and should be replaced with date logged in. The array PRØGNØ should still remain and be set from the file TIME ACOUNT. There are too many implications with time accounting records to delete it. A core must also contain the author number of the administrator in charge of the TIME ACGUNT file. A core must also contain the array FACT.

These A core modifications not only implies a reassembly of CTSS and affected commands, but also special teat sessions to check out the entire package including LOGIN and LOGOUT.

e) If a user has exceeded his time limits on a given shift LOGIN can call the EXTEND subroutines to allot more time, if wanted and available.

f) LOGIN must check the author of the file TIME ACOUNT to be sure it is the proper person. The administrative author is in A core. This provides the ability of reseting this author number in A core, temporarily, so that no new person can LOGIN.

 $g$ ) A means of bootstrapping LØGIN should be added. For example, one aigbt be able to set the console keys in an appropriate manner to LOGIN without passwords. Such a facility would aid in debugsing.

3. A program must be written for the administrator so that he may do the following at the end of each time allotment period:

a) Temporarily reset the adainistratlve author's nuaber in A core so that no one may LOGIN while this program runs. Also check A core to see who is logged in.

b) Attach to each user and collect the time used information if wanted for statistical purposes and then clear it out.

c) Collect and zero out the time used information in A core and merge it with the above. Check A core to see if anyone has logged out since the program started.

d) Reset in A core the author number of the administrative author so that users may LOGIN.

4. A program aust be written to create the file TIM£ AQIUNT for each user.

5. A program must be written to rewrite the MFD with PR0BNO. NAME and reassociate all file directories which are now with PRØBNØ PRØGNØ.

6. The initialization section of the supervisor must be modified to read the file INIT ACOUNT whose format is as follows:

line 1

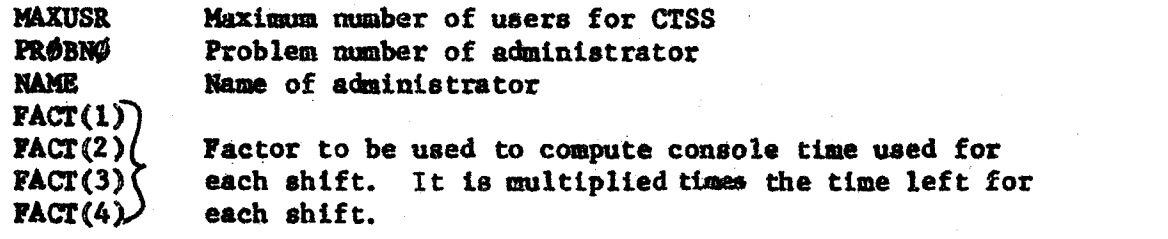

line 2

(used to indicate if user is logged in as primary or standby) Party group number

- YYYl 'NUmber of lines for group number lXXl
	-

•

XXXl

XXX5. Party group number 'YYY.5 Number of lines for group number XXXS

The file INIT ACOUNT resides in m1416 CMFLO2 as protected, read only and private to the administrator. The data within this file is placed in A core.

7. Dick Steinberg's accounting program must be modified to process the new file format.

8. The retrieve program must be modified to accept PRØBNØ NAME for the old tapes.

9. The commands DP\$SIT and EXTEND must be modified to accept the new file format.

10. The command LISTF must be modified to omit printing the file TIME AefUNT.

11. The command TTPEEK must be modified to indicate the date and time fram which all times used are accumulated. It must also print the console time used for the first 4 shifts. All this additional information is available in the file TIME ACGUNT.

12. Dick Mills' program for allocation group leaders to allot time, etc. will have to be modified for the new file format.

13. All commands must be checked for possible reference to PROGINO. If there are any they muat be changed to NAME.

The following is a proposal for 2 new commands which should be written once this time accounting data is available.

1. Command to change the password of a user. The password could be changed by the user himself or the administrator, only. Note that the command must ask that the user type the password he wants changed and what he wants it changed to. If be cannot type the password as it currently exists, he cannot change it.

2. Command to read the file PRGRNR DATA in M1416 CMFL02. The format of this file might be:

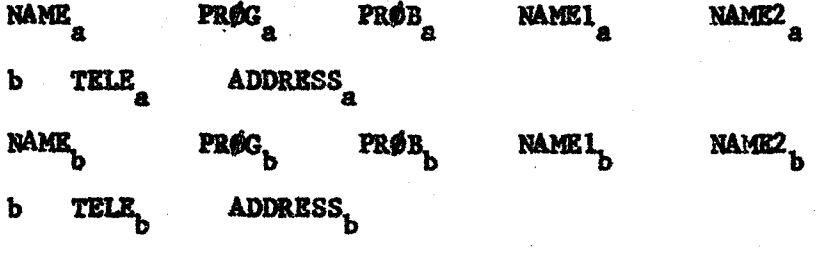

Each line must be 14 words long and each variable separated by at least one blank

NAME must begin in column 1 and it is the name used by LOGIN. The last 6 characters of NAME will be recognized by LOGIN.

PROG is the programmer number associated with NAME.

0

PRÓB is the problem number associated with NAME.

**NAME1** is the full first name of NAME.

is the full last name of NAME. NAME2

**TELE** is the telephone extension where NAME may be reached.

Ъ denotes a blank in column 1.

ADDRESS is the address of NAME.

The command would give any and all vital statistics on an individual given one argument. For example, if one knows a persons last name he may want to know his telephone extension. The first three words of the file may be created from each users TIME ACOUNT file.

The file directory of the allocation group leader will have to contain the following files:

**RESRCE** allocation group leader:

At the beginning of the month the RESRCE file contains all the machine time and storage space allotted to those users under the allocation group leader. This file is deducted from as time is given to users initially and by means of the EXTEND command and it is added to by means of the DPOSIT command. Its format is as follows:

Ъ **RQDR RQDS RQTP TAI** TA<sub>2</sub> TA<sub>3</sub> TA4 TA<sub>5</sub>

**BACCNT** allocation group leader:

The file BACCNT is created by the allocation group leader at the beginning of each month. It contains the allotments of time and records for each user within that allocation group. Its format is as follows:

PRÓBN **PROGNS** TA<sub>2</sub> **RQDR RQDS ROTP TAL** TA<sub>3</sub> TA4 TA<sub>5</sub>

From this file the administrator creates line 4 of the file TIME. ACOUNT in the file directory of each user at the beginning of each time allocation period.

allocation group leader: **TRANSC** 

The file TRANSC is created and updated by the commands EXTEND and DPØSIT and it contains the amount of time and records extended or deposited by each user.

Its format is as follows:

PRØBNØ PRØBNØ

**b DATE ITEM AMOUNT** 

where: ITEM is "RODR" ... "TAG"

AMOUNT is positive for EXTEND and negative for DPOSIT.